# **Micromath TechTool Pro**

Perché in Italia nessuno usa le cinture di sicurezza? Perché tanto le cose succedono agli altri, non a noi! Perché

pochi di noi adottano un antivirus sul proprio PC? Perché ognuno di noi è convinto che mai potrebbe succedere che qualche virus, brutto e cattivo, possa raggiungere il nostro amato bene.

Ogni italiano si sente investito, in tutte le sue manifestazioni, da una sorta di protezione divina, una specie d'immunità a tutto quanto di cattivo e di brutto gli possa mai capitare. Siamo un popolo d'individualisti, senza alcun desiderio di prevenire le cose, tanto poi lo stellone ci aiuterà (a proposito, lo sapete perché si dice lo stel-Ione? il riferimento è alla stella che sormonta l'immagine dell'Italia muliebre, e il senso cabalistico proviene dalla fortuna che a questo simbolo fu assegnato durante il periodo risorgimentale. Madonna che cultura ha questo De Masi!).

E invece no, succederà, prima o poi, accenderemo la nostra brava macchina e ci

ritroveremo con il terrorifico

SadMac, o magari con una bella messe di file perduti, o ancora con l'avviso che c'è un conflitto di estensioni (quando magari il giorno prima tutto questo non si era verificato). Che fare, allora?

Beh, il da fare doveva essere già stato fatto, ma Emmeccì è come una grande mamma, che non si fa mai pregare

#### *di Raffaello De Masi*

ad aiutare anche i figli imprevidenti. E, attraverso gli articoli del buon De Masi, viene ad aiutare anche chi maltratta il suo amato Mac, privandolo delle sue cinture di

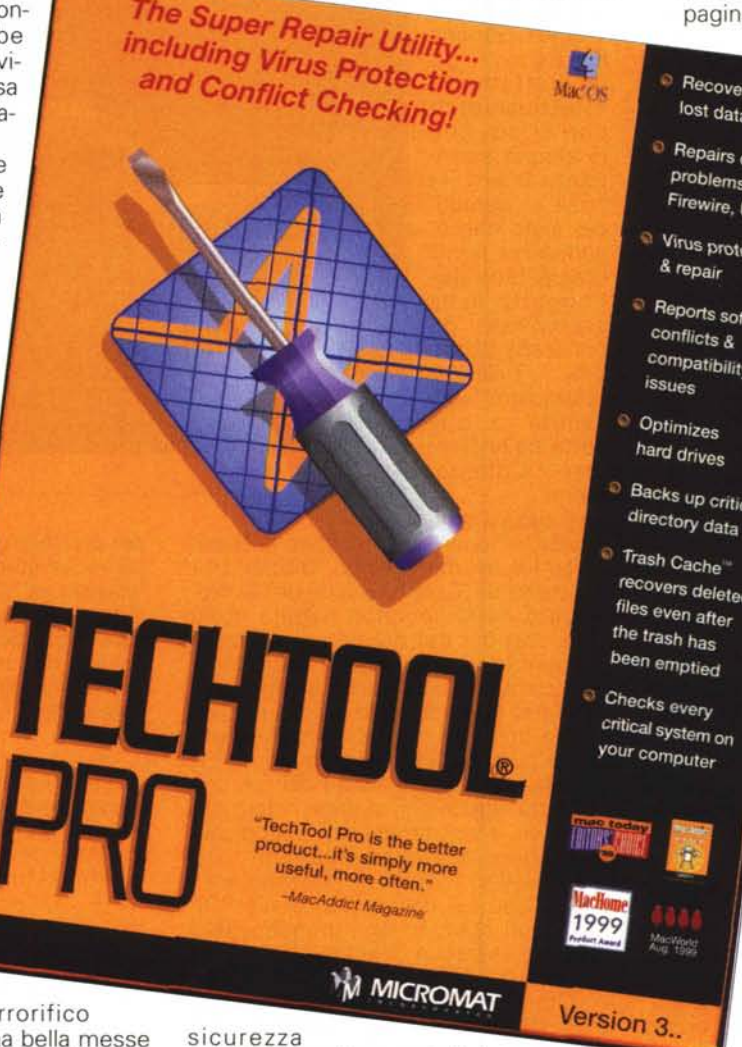

e dell'air bag. Ecco quindi, in

questa puntata, presentato un gancio di soccorso, un salvagente, un paracadute per chi si trova nei guai e desidera, quando il suo Titanic sta affondando, riuscire a recuperare, in parte o tutto, le sue risorse.

## **TechTool Pro, il mezzo marinaio del Mac**

TechTool Pro viene definito, in prima pagina di copertina, come "The super Repair Utility

Recovers your lost data Repairs drive mente la parola. In problems (Zip, Firewire, USB) Virus protection & repair Reports software conflicts & compatibility · Optimizes hard drives Backs up critical

Trash Cache recovers deleted files even after the trash has

critical system on

effetti, come afferma la didascalia, si tratta di un multitool, destinato a una serie di funzioni diverse, così rappresentabili: • diagnosi e riparazione di problemi relativi ai dischi

plus Virus Protection and Conflict Checking", e mantiene fedel-

• scansione ed eliminazione dei virus

• controllo e verifica di conflitti di software

• recupero di dati perduti

**•** test dei componenti critici della macchina e dei sottosistemi

**•** esecuzione di routine di verifica periodica e di mantenimento sul computer

• rilevazione e controllo degli agenti colpevoli dei crash di sistema

• verifica della configurazione del sistema

• verifica e controllo periodico del software di sistema e delle funzioni accessorie

 $\bullet$  test e verifica di nuovi equipaggiamenti, al momento della loro messa in uso

• verifica e "aggiustaggio" delle massime prestazioni della macchina.

Tutti questi controlli, che sembrerebbero destinati (specie alcuni) a un tecnico, possono essere adottati invece senza alcuna conoscenza specifica dall'utente di tutti i giorni, che affiderà

- 674

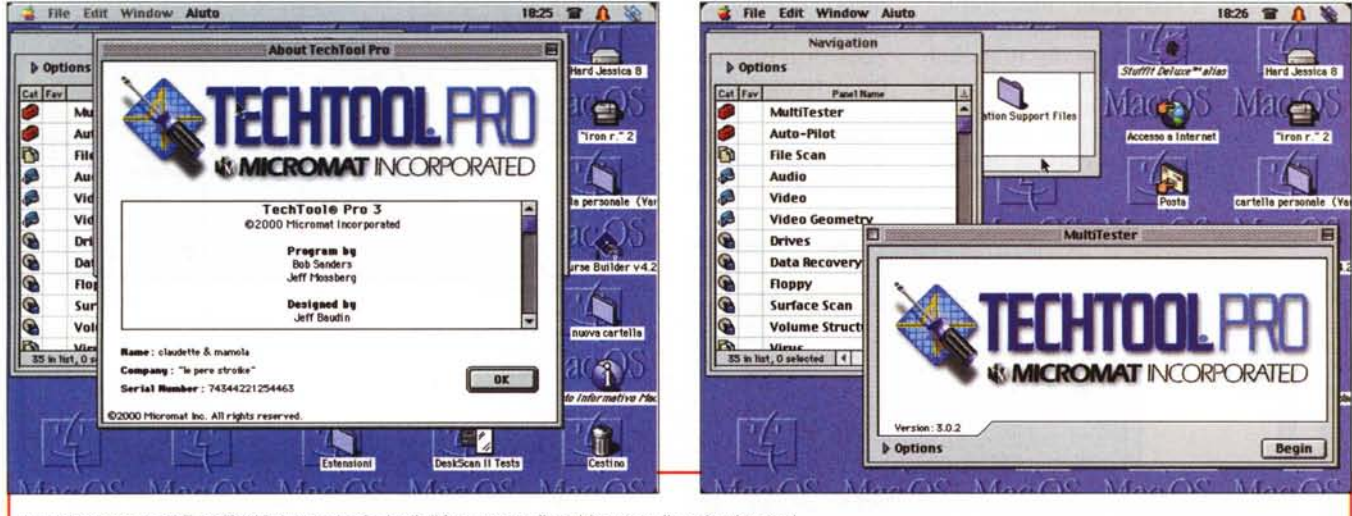

File Edit Window Aiuto

Lo splashscreen di TechTool i due tool principali di intervento, il multitester e il navigation tool.

al pacchetto la gestione della manutenzione ordinaria e straordinaria, nonché tutte le operazioni di soccorso. Esso si incaricherà di supplire a tutte le incom-

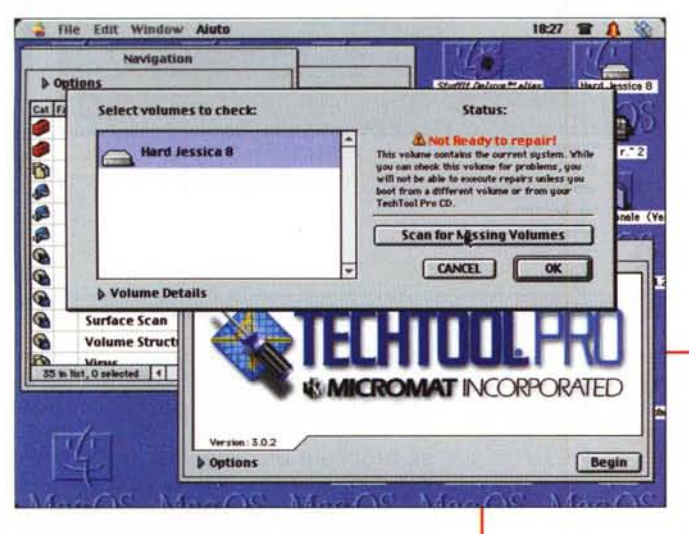

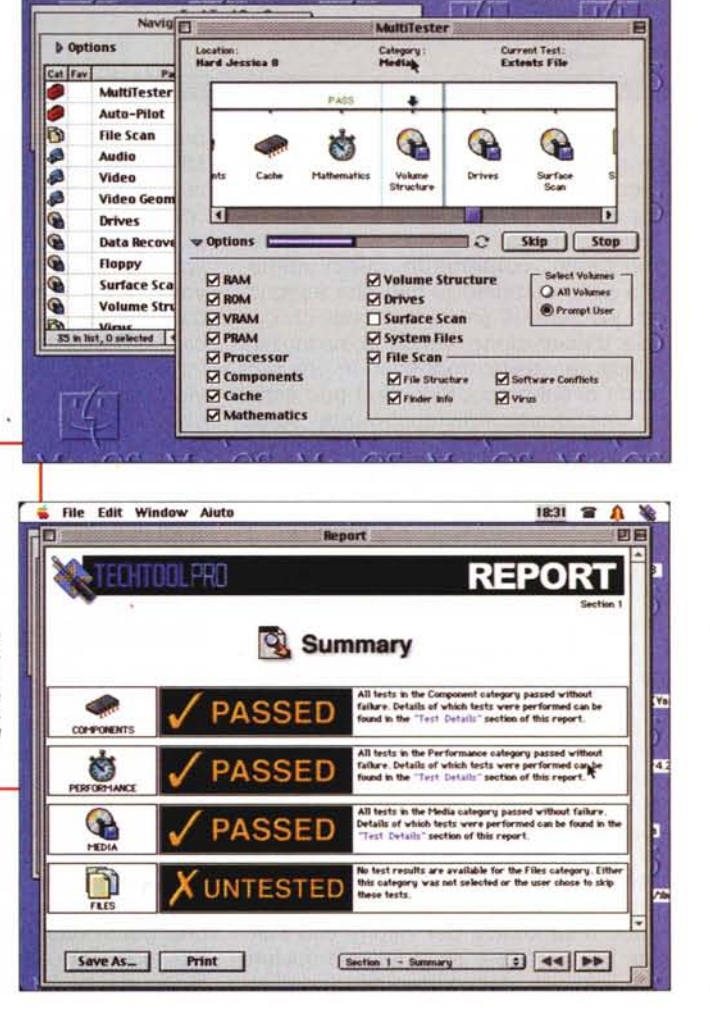

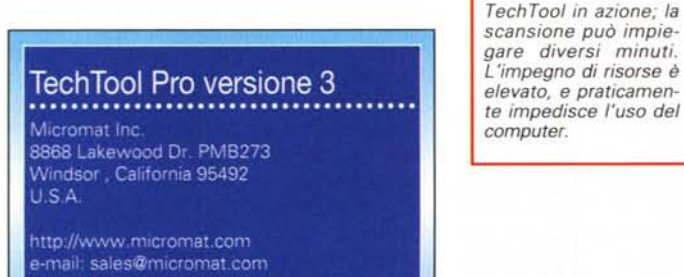

Prezzo US\$ 97,98

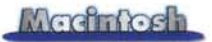

benze necessarie e a provvedere, quando possibile, a riparazioni "trasparenti". In altre parole, ripetendo quello che è scritto nell'introduzione del manuale, "Consider TechTool Pro your personal Macintosh technician, always ready to help, and only a mouse click away", insomma, un aiutante a portata di mousel

rore di struttura nella directory del disco. In più viene costruita una copia di backup della directory completa del volume, destinata ad essere utilizzata in caso di

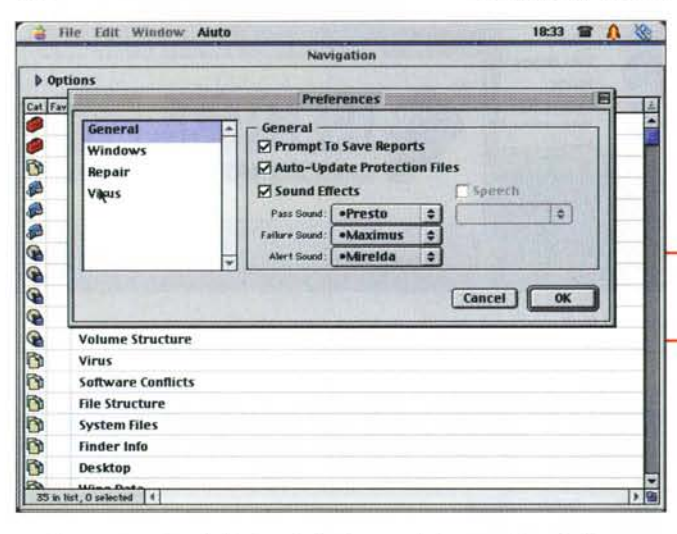

Al momento della installazione del programma è offerta una finestra per l'accoglimento dei dati di registrazione; superata la fase, si apre la cosiddetta "finestra di navigazione" e il "multitester panel" contenente, quest'ultimo, una suite standard di test che eseguono una serie di prove funzionali che, in fase d'esecuzione, vengono evidenziati e, alla necessità, impegnati in una proposta di soluzione. Ogni test può essere selezionato individualmente, spuntando il box relativo, e ognuno può essere finalizzato a un drive particolare o a tutti quelli raggiungibili. Una volta eseguito, il test sviluppa un report, con una serie di avvisi riguardanti il risultato delle varie prove e, ove possibile, un avviso su come procedere per correggere il problema.

Quando si installa TechTool Pro viene sistemato un pannello di controllo e un'estensione di protezione nella cartella di sistema. Questi due elementi lavorano in tandem per fornire protezione extra per il nostro sistema. Il pannello di controllo permette di configurare l'operatività dell'estensione di protezione, e di cambiare le relative opzioni di default, se lo si desidera. In default, TechTool Protection esegue una scansione diagnostica dei volumi allo startup, per verificare se ci sia una qualunque forma di malfunzionamento o di erproblemi di accesso al drive. Ancora la sezione di protezione permette di lanciare una scansione dei driver e della memoria RAM per verificare la presenza di virus. Infine, poi, viene abilitata anche una cache.

definita di trash, che permette di "mantenere in frigo" i file gettati nel cestino dopo la vuotatura, nei limiti delle dimensioni (personalizzabili) assegnate alla cache stessa.

#### In soccorso, passo dopo passo

Una delle caratteristiche più personali e accattivanti di TechTool è quella di assistere direttamente e in maniera fortemente amichevole l'utente quando si verifica un problema. A concorrere a questo scopo è dedicata anche un ampia sezione del manuale di istruzioni (che, per inciso, è di ben 150 pagine), che guida passo passo alla soluzione dei problemi usando una pratica guidaindice dei problemi stessi. Questo aiu-

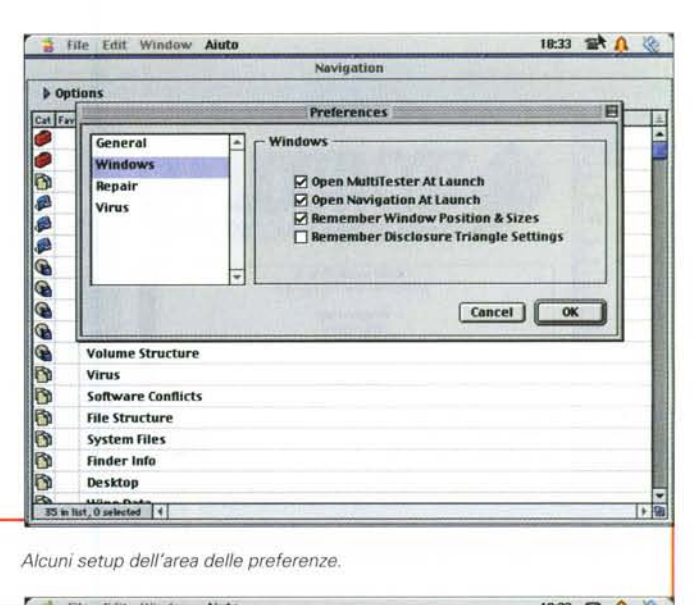

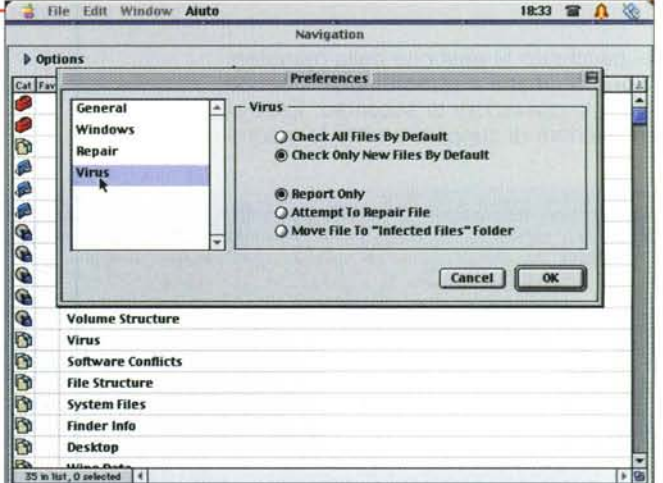

terà, tra l'altro, a mantenere il sistema al massimo delle prestazioni, e a ridurre nello stesso tempo la possibilità di crash. La cosa avviene attraverso varie fasi, proposte e sviluppate dal programma stesso, vale a dire backup preventivo, eliminazione diretta dei problemi. isolamento di essi trasformandoli in diversi problemi più piccoli, aggiornamento del software esistente, uso completo di tutte le risorse disponibili. In questo modo diverranno più facilmente gestibili operazioni come recupero di file cancellati, gestione degli errori strutturali e funzionali dei driver, ottimizzazione delle prestazioni del disco, test della componentistica (RAM, ROM, PRAM, VRAM, processore, cache, coprocessori (se presenti), e ancora, nell'area software, struttura del volume e delle relative directory, scansione della superficie dei drive, struttura e informazio-

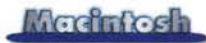

ni caratteristiche del Finder, struttura dei file, ricerca dei virus, check di conflitto del software e gestione ottimale dei file di sistema. A questi si aggiungono altri test minori, come verifica della sezione audio (viene utilizzato, nella maggior parte dei test. il sintetizzatore interno per generare onde, frequenze, toni e timbri diversi). video e colore. E' possibile usare il cosiddetto

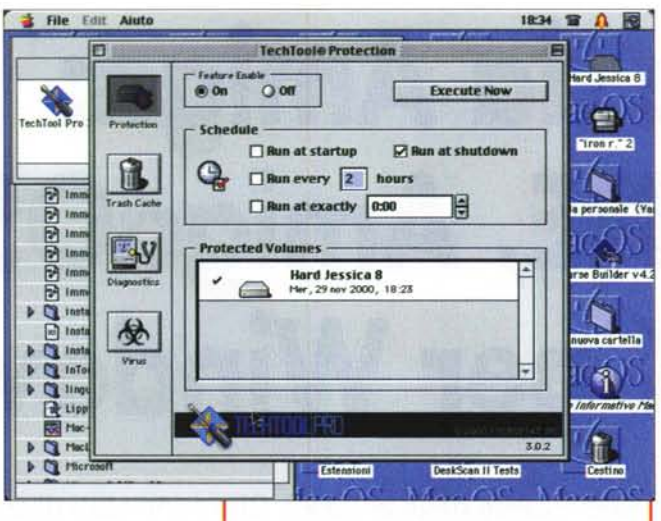

*L'area di protezione preventiva di TechTool.*

gna di una disamina ben più ampia di quanto fattibile su queste pagine, dove si possono seguire verifiche puntiformi su particolari componenti, come RAM, processore, ROM, accesso al Toolbox, funzionalità di comunicazione con lo scanner (ove presente). qualità delle comunicazioni sulle porte seriali, generazione di test di verifica di conflitto tra software, qualità della sezione video e della sua geometria. E' possibile poi eseguire cancellazioni irrecuperabili di file, e riparare file corrotti da accessi errati o da attacco di virus.

### **Conclusioni**

Eccolo, il nostro bravissimo meccanico per Mac. Finalmente potremo dormi-

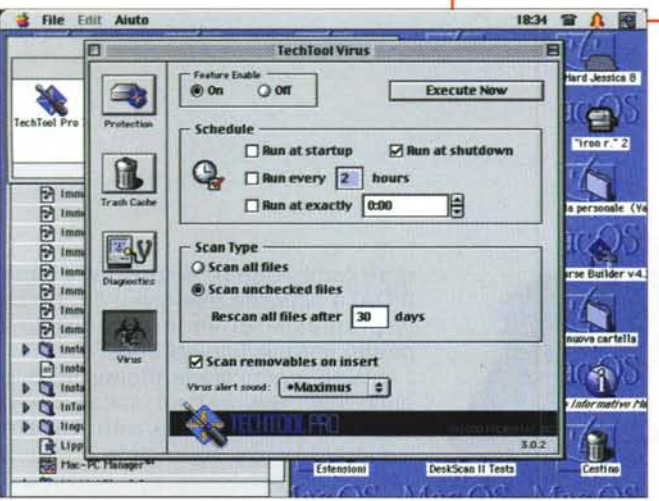

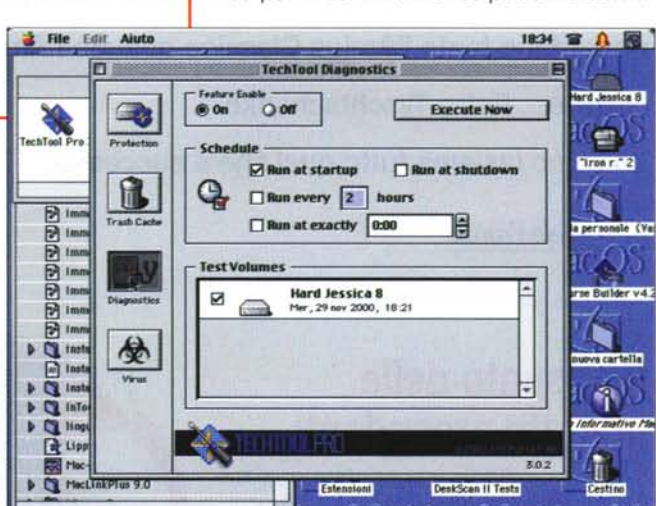

compimento un test di benckmark, verifica il livello e la funzionalità della cache, controlla il buon funzionamento del clock interno e di alcuni componenti interni (chip VIA1, VIA2, SCC e SCSI). L'autopilota gode di un'apposita sezione che guida passo passo al recupero di dati perduti, esegue un test del database del desktop, ricostruisce periodicamente la directory del disco e ne testa la struttura, testa la qualità dei floppy e dei removibili, verifica la funzionalità e l'ottimizzazione della nostra connessione a Internet.

AutoPilota, che esegue una serie di istruzioni preprogrammate, porta a

Curiosi sono i test matematici cui può essere sottoposta la nostra macchina; i vecchi modelli Mac usavano un chip separato, chiamato unità a virgola fluttuante, o coprocessore matematico, separato dall'unità centrale. Gli sviluppi più recenti hanno poi portato a un'inte-

grazione di questo processore complementare nel blocco principale, con vantaggi indubbi in termini di economicità di costi e velocità del sistema (una FPU integrata non si preoccupa di condividere le funzionalità dei bus tra due o più processori). TechTool esegue una serie avanzata di funzioni e operazioni matematiche, dall'addizione alla radice al troncamento a vari logaritmi e conversioni tra basi, oltre a eseguire test su stringhe alfanumeriche e sul generatore di colore,

E come se non bastasse, ecco una sezione dedicata alla verifica del modem, e alla sua configurazione ottimale, al test della qualità e della funzionalità della rete (quando presente). oltre a una serie completa di verifiche destinate all'ottimizzazione delle prestazioni. Infine si arriva a un'area immensa, dere un po' di sonni più tranquilli, ma siamo previdenti.

Non possiamo tenere TechTool nel cassetto e montarlo dopo che il guaio si è verificato. Perché esso possa funzionare al meglio, occorre che sia installato e che giri continuamente agli intervalli necessari.

Fortunatamente a noi è richiesta solo la prima operazione, il resto diviene, nella maggior parte dei casi, automatico e trasparente, In fondo, poca fatica per dormire sonni tranquilli, con il vantaggio di sapere che, se un guaio ci dovesse capitare tra capo e collo, interverrebbe, angelo custode infaticabile, TechTool per salvarci dai problemi. E, se proprio dobbiamo intervenire noi, un manuale esemplare ci guiderebbe rapidamente alla soluzione del problema. Non male, davvero!

ole (Va